# 如何实现 **Fluid** 定制化 **runtime**

作者:朱唯唯 from Juicedata

# **Fluid 工作原理**

基于 CRD + Controller 的模型

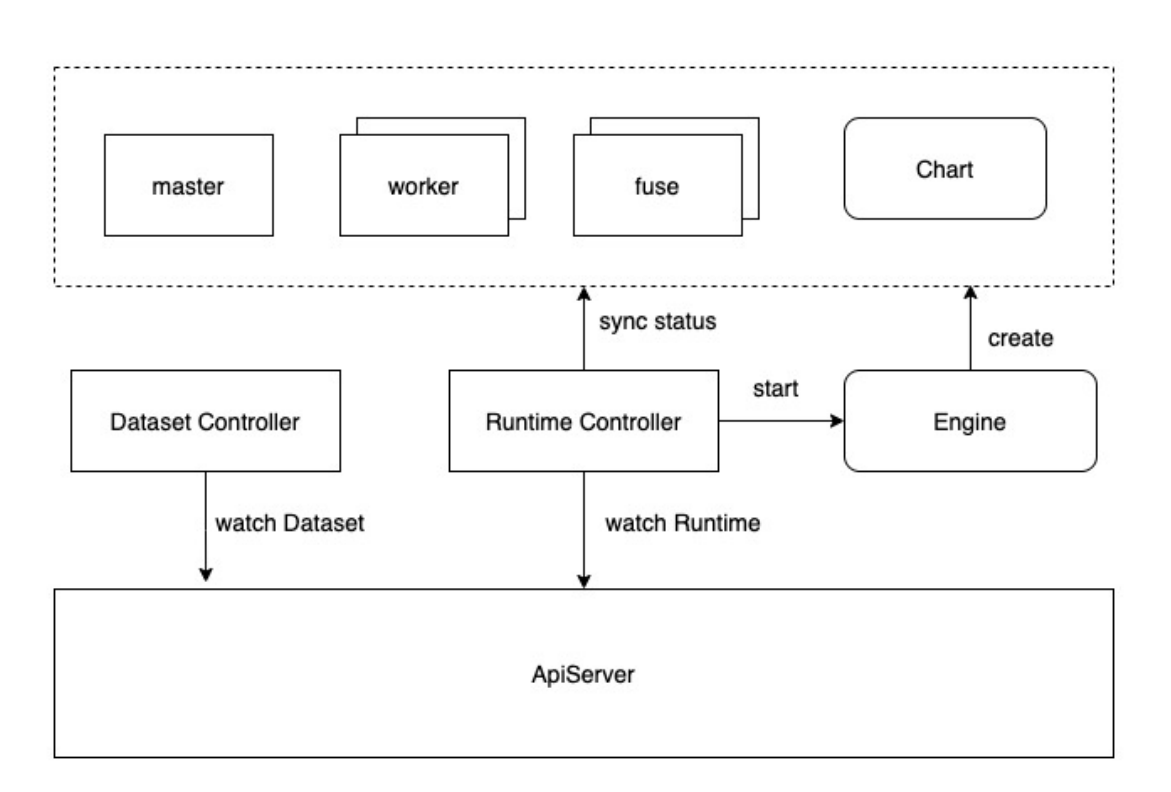

Dataset Controller: 管理 Dataset 的生命周期;

Runtime Controller: 管理相对应 Runtime 的生命周期;

Engine: Runtime Controller 内部的组件, 负责维护整个 runtime 底层;

# **dataset** 的⽣命周期

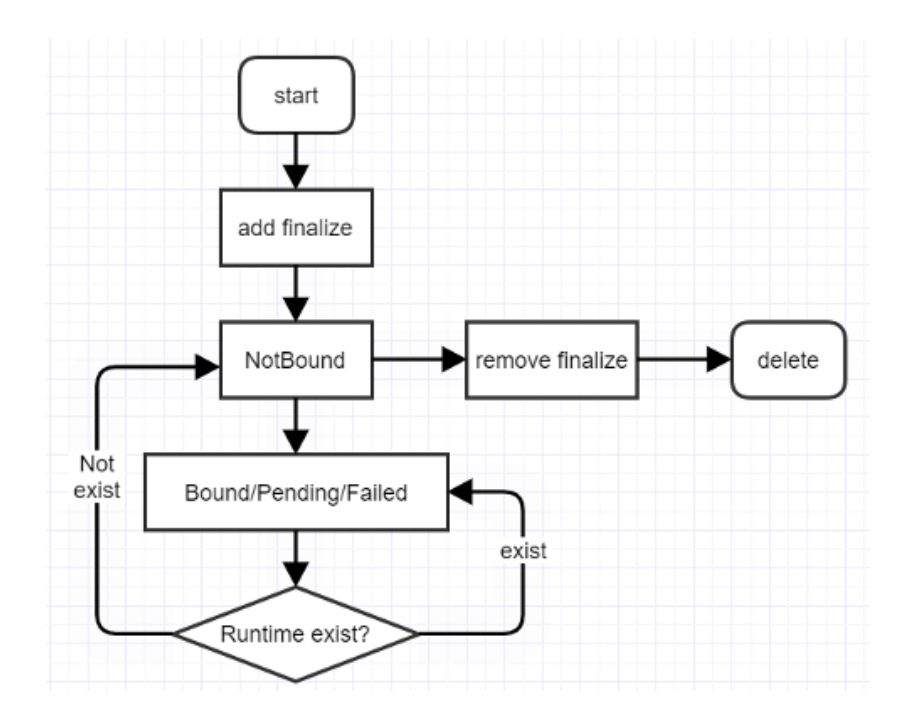

**runtime** 的⽣命周期

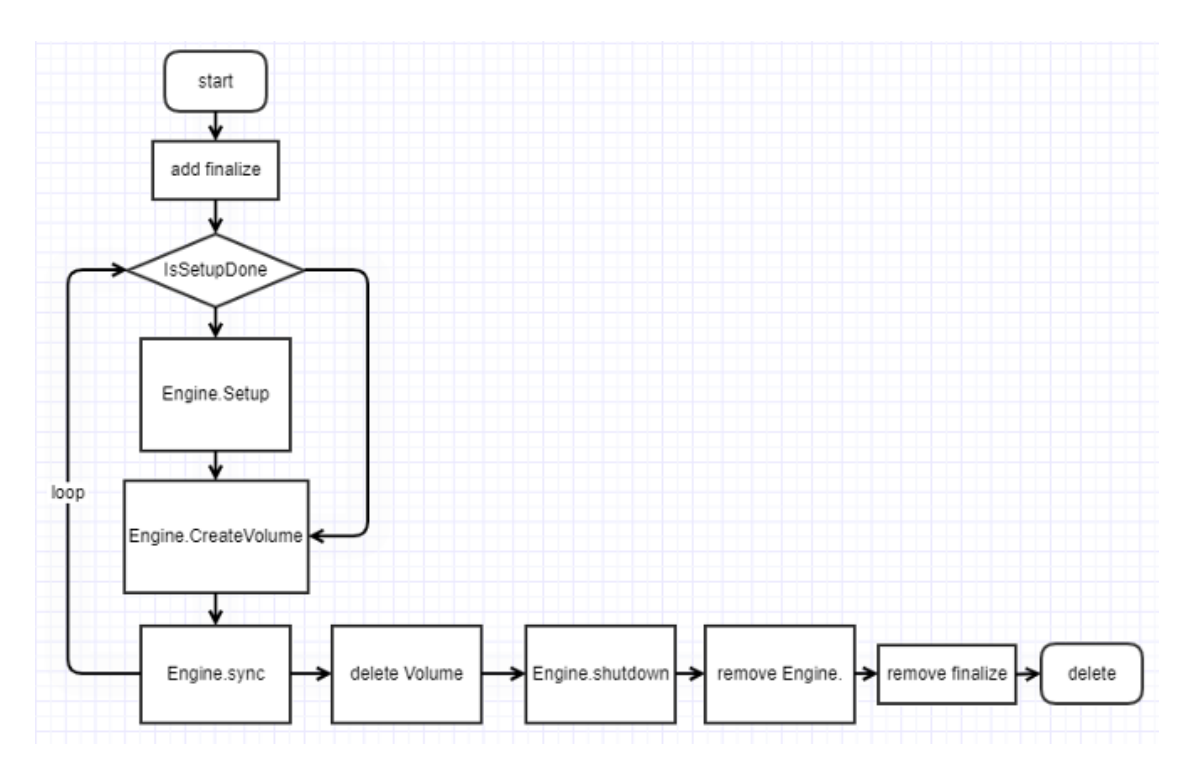

# 我们怎么接入?

## 第⼀步:创建 **CRD xxxRuntime**

kubebuilder create api --group data --version v1alpha1 --kind xxxRuntime --namespaced true

在 api/v1alpha1/xxxruntime\_types.go 文件中,填充 xxxRuntimeSpec 添加自定义的字段,比如 JuiceFSRuntimeSpec:

type JuiceFSRuntimeSpec struct { // INSERT ADDITIONAL SPEC FIELDS - desired state of cluster // Important: Run "make" to regenerate code after modifying this file // The version information that instructs fluid to orchestrate a particular version of JuiceFS. JuiceFSVersion VersionSpec `json:"juicefsVersion,omitempty"` // The spec of init users InitUsers InitUsersSpec `json:"initUsers,omitempty"` // The component spec of JuiceFS master Master JuiceFSCompTemplateSpec `json:"master,omitempty"` // The component spec of JuiceFS worker Worker JuiceFSCompTemplateSpec `json:"worker,omitempty"` // The component spec of JuiceFS job Worker JobWorker JuiceFSCompTemplateSpec `json:"jobWorker,omitempty"` // Desired state for JuiceFS Fuse Fuse JuiceFSFuseSpec `json:"fuse, omitempty"` // Tiered storage used by JuiceFS TieredStore TieredStore `json:"tieredstore,omitempty"` // Configs of JuiceFS Configs \*[]string `json:"configs,omitempty"` // The replicas of the worker, need to be specified Replicas int32 `json:"replicas,omitempty"` // Manage the user to run Juicefs Runtime RunAs \*User `json:"runAs,omitempty"` // Disable monitoring for JuiceFS Runtime // Prometheus is enabled by default // +optional DisablePrometheus bool `json:"disablePrometheus, omitempty"` }

## 第⼆步:创建 **Controller**

在上一步创建出来的文件 xxx\_controller.go 中,定义 xxxRuntimeReconciler 结构体,并包含 controllers.RuntimeReconciler

```
type JuiceFSRuntimeReconciler struct {
 Scheme *runtime.Scheme
 engines map[string]base.Engine
 mutex *sync.Mutex
 *controllers.RuntimeReconciler
}
```
RuntimeReconciler 实现了一些通用的方法,我们可以在自己的 reconciler 中调用GetRuntime方法获取 xxxruntime,塞⼊ ctx;调⽤ ReconcileInternal 实现具体逻辑。

```
func (r *JuiceFSRuntimeReconciler) Reconcile(context context.Context, req ctrl.Request) (ctrl.Result, error) {
  ...
 ctx := cruntime.ReconcileRequestContext{
   Context: context,
   Log: r.Log.WithValues("juicefsruntime", req.NamespacedName),
   NamespacedName: req.NamespacedName,
    Recorder: r.Recorder,
    Category: common.AccelerateCategory,
    RuntimeType: runtimeType,
    Client: r.Client,
   FinalizerName: runtimeResourceFinalizerName,
 }
 ctx.Log.V(1).Info("process the request", "request", req)
 // 1.Load the Runtime
 runtime, err := r.getRuntime(ctx)
 ...
 ctx.Runtime = runtime
 // reconcile the implement
 return r.ReconcileInternal(ctx)
}
```
我们在 xxxRuntimeReconciler 的 GetorCreateEngine 方法中构建自己的 engine

## 第三步:**Engine** 的实现

Engine 所有的实现都在 pkg/ddc/xxx ⽂件夹中。

初始化 Engine,提供一个 Build 方法,返回我们的自定义 Engine:

```
func Build(id string, ctx cruntime.ReconcileRequestContext) (base.Engine, error) {
 engine := &JuiceFSEngine{
  name: ctx.Name,
  namespace: ctx.Namespace,<br>
client: client
   Client: ctx.Client,
```

```
Log: ctx.Log,
   runtimeType: ctx.RuntimeType,
   gracefulShutdownLimits: 5,
  retryShutdown: 0,
   MetadataSyncDoneCh: nil,
 }
 ...
 engine.Helper = ctrl.BuildHelper(runtimeInfo, ctx.Client, engine.Log)
 template := base.NewTemplateEngine(engine, id, ctx)
 ...
 return template, err
}
```
并将 Engine 注册到 pkg/ddc/factory.go 的 init 函数中:

```
func init() {
 buildFuncMap = map[string]buildFunc{
   "alluxio": alluxio.Build,
   "jindo": jindo.Build,
   "jindofsx": jindofsx.Build,
   "goosefs": goosefs.Build,
   "juicefs": juicefs.Build,
 }
}
```
#### Engine 需要实现的接口:

#### **engine.Setup**

准备自己的 runtime 的 chart 安装包,放在 charts/xxx 中。一般包含 master(statefulset)、 worker (statefulset)、fuse (daemonset)。

master 相关:

- ShouldSetupMaster:检查 runtime 的 status,判断是否需要安装 master
- SetupMaster: 根据 runtime 和 dataset 的参数, 渲染 values, 创建 chart
- CheckMasterReady:检查 master 是否 ready,并更新 runtime 的状态

Worker 相关:

- ShouldSetupWorkers:检查 runtime 的 status,判断是否需要安装 worker
- SetupWorkers: 根据 runtime 的 .Spec.Replicas,调用AssignNodesToCache方法,选择对应数量的 主机。

CheckWorkersReady:检查 worker 是否 ready,并更新 runtime 的状态

UFS 相关:

- ShouldCheckUFS
- ShouldUpdateUFS
- PrepareUFS
- UpdateOnUFSChange

#### **engine.CreateVolume & engine.DeleteVolume**

- CreateVolume:创建与 Dataset 同名的 PV 和 PVC。并将挂载点和 mountType 传入 PV 中。
- DeleteVolume:删除对应的 PV 和 PVC

### **engine.Sync**

- SyncRuntime
- SyncMetadata
- UpdateCacheOfDataset
- CheckRuntimeHealthy
- SyncReplicas
- CheckAndUpdateRuntimeStatus
- UpdateDatasetStatus

## 第四步:准备 **Dockerfile**

Dockerfile 放置于 docker/Dockerfile.xxx 中,需要安装:helm、kubectl